# **MATLAB Quick Reference**

# **Operators**

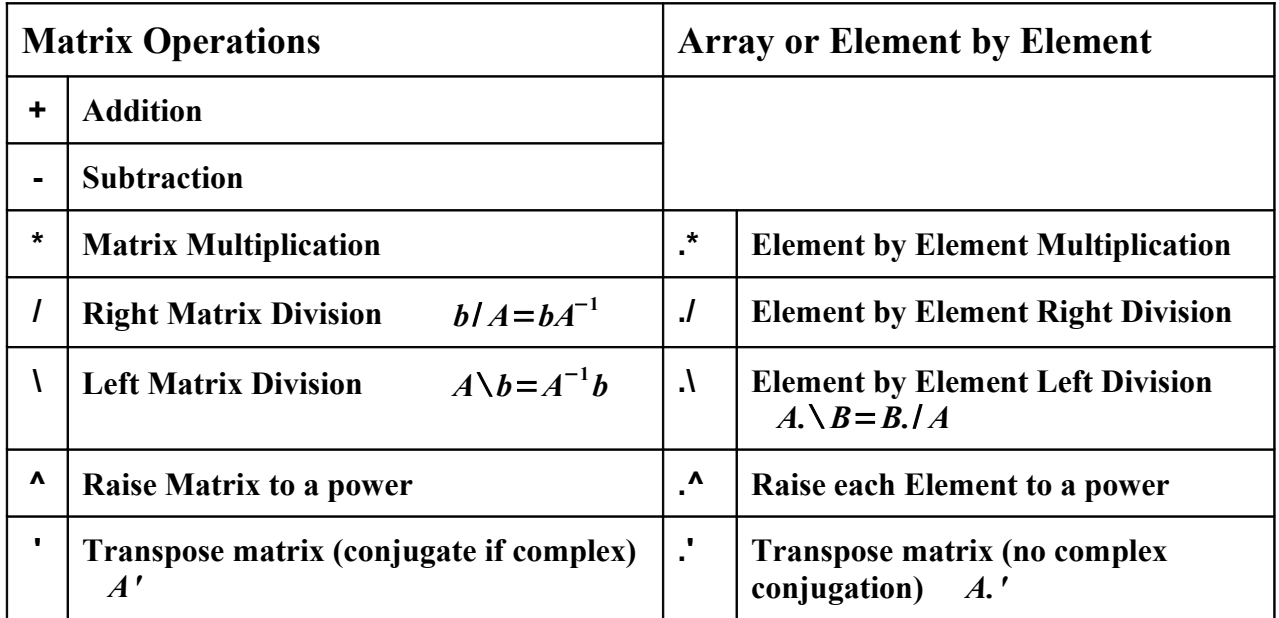

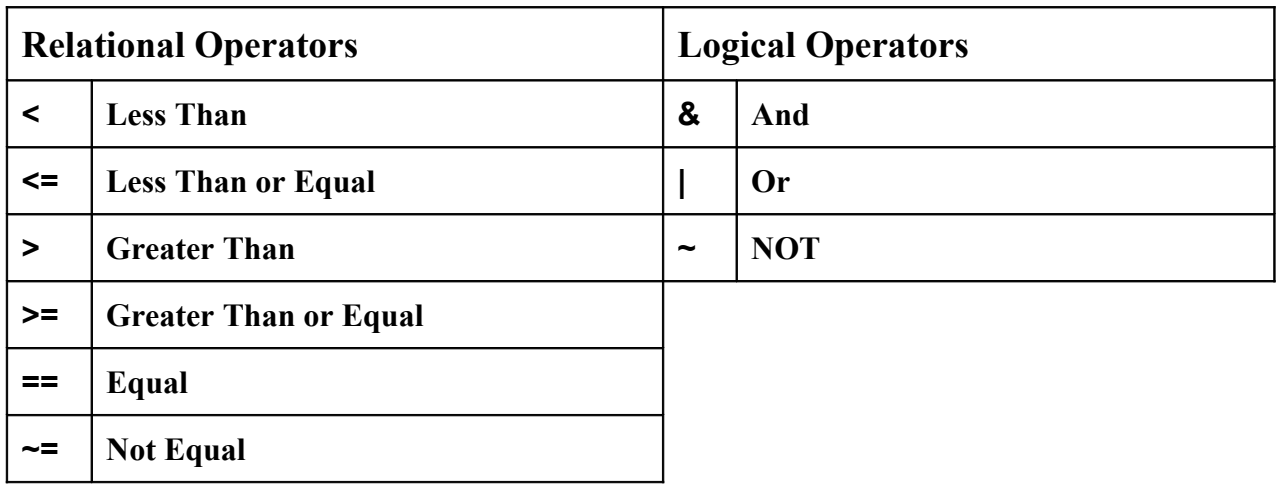

# **Special Number Symbols**

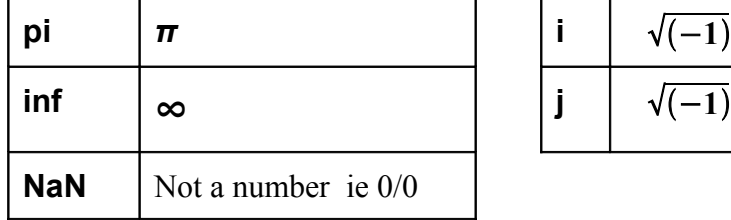

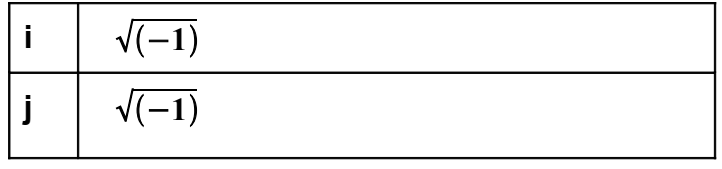

# **Entering Matrices**

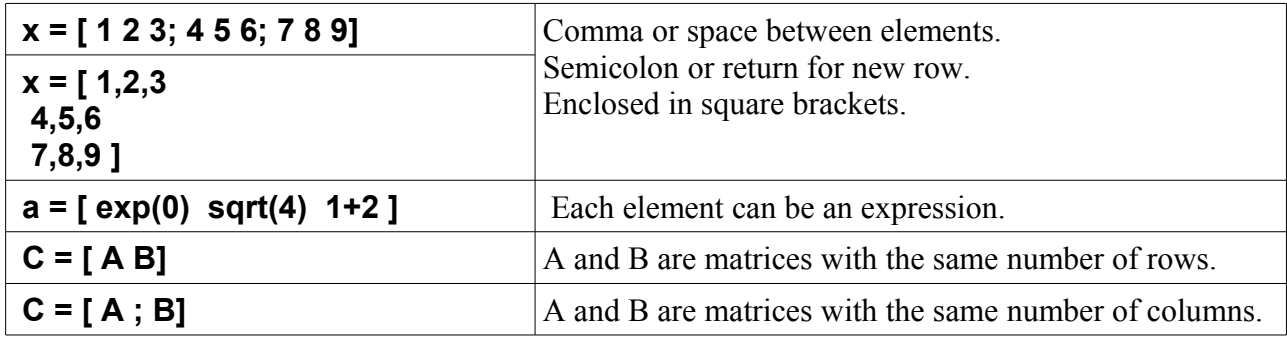

# **Subscripts**

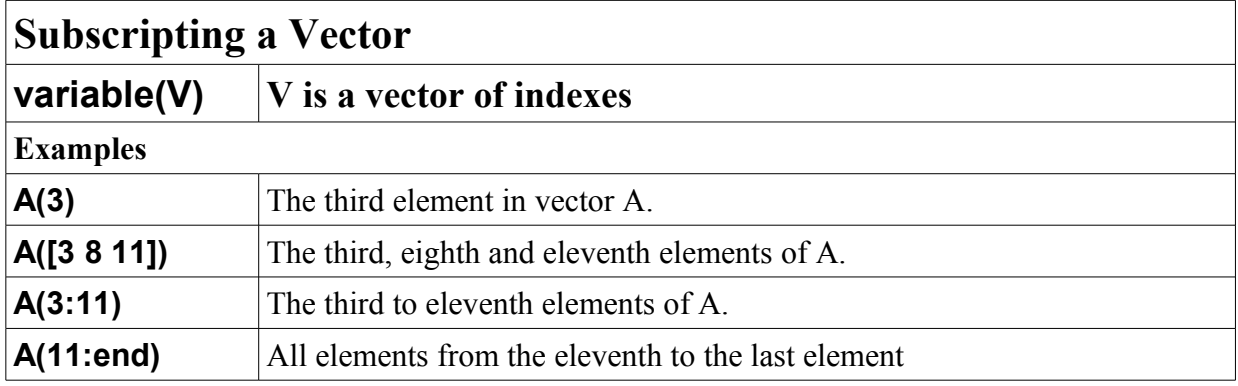

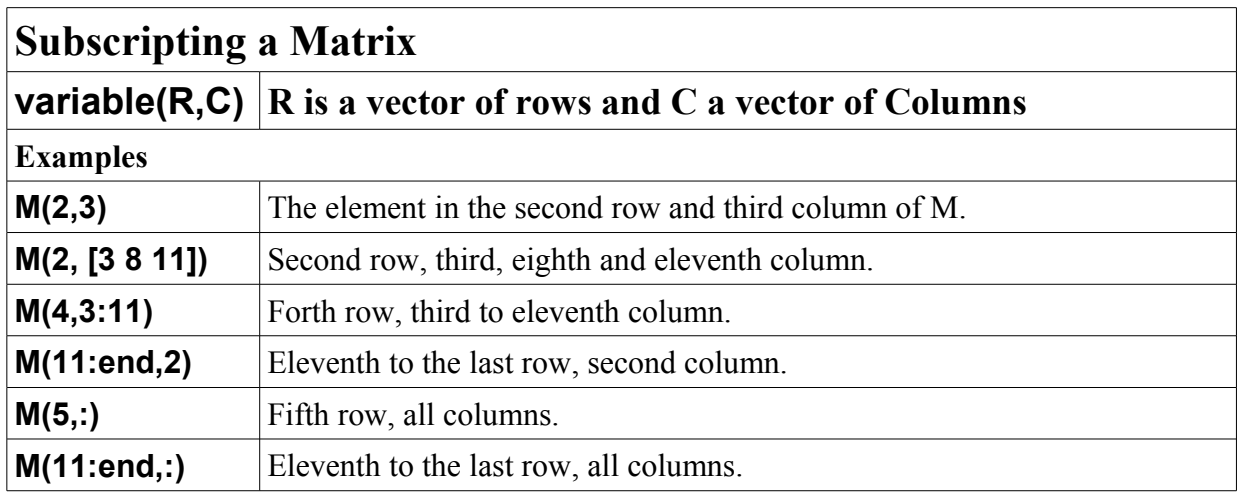

# **Output Display Format**

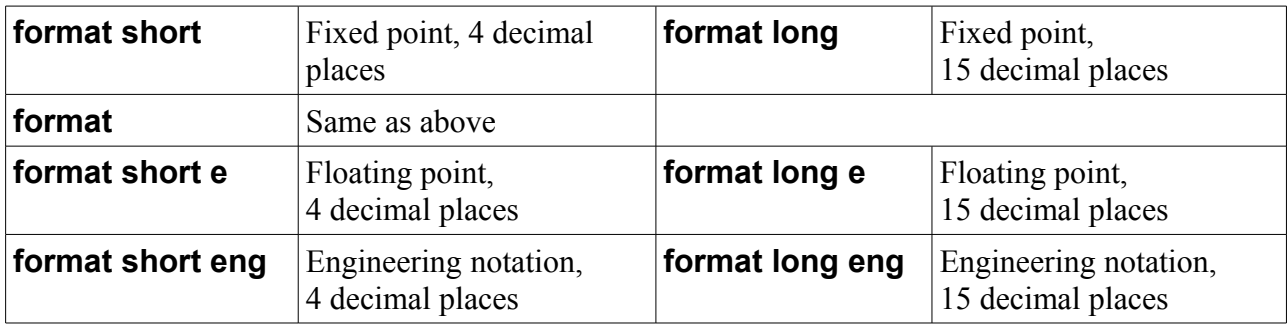

# **Generating Vectors**

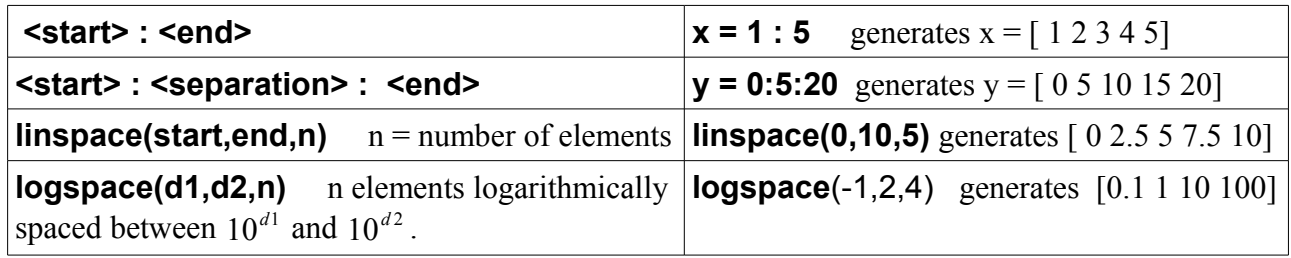

# **Utility Matrices**

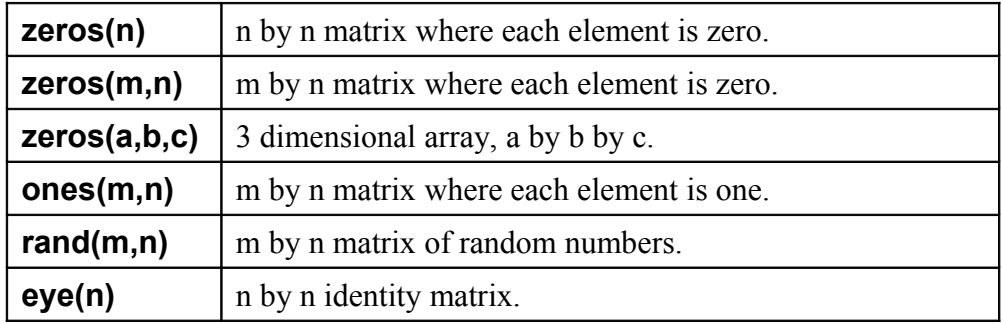

# **Variable Control**

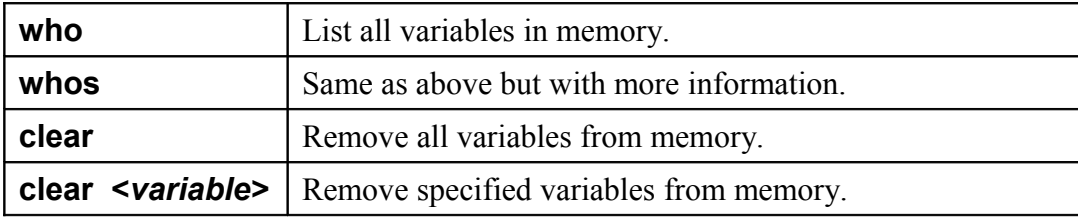

# **File Control Commands**

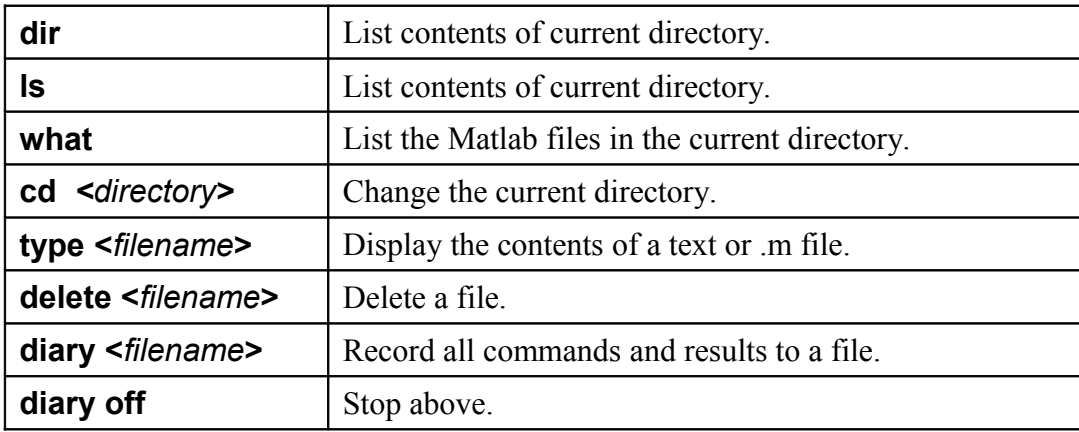

# **Help**

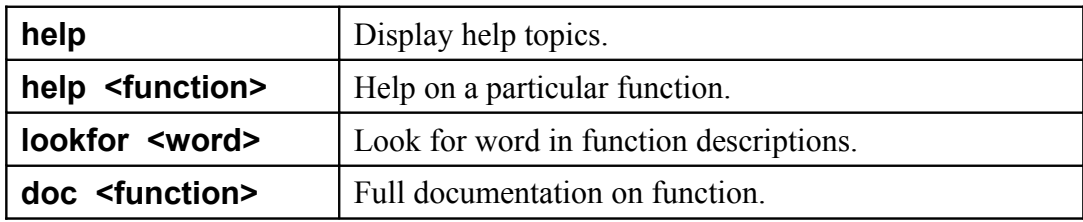

# **In Built Functions**

Hit *fx* icon next to prompt for function browser. Only selected functions shown here.

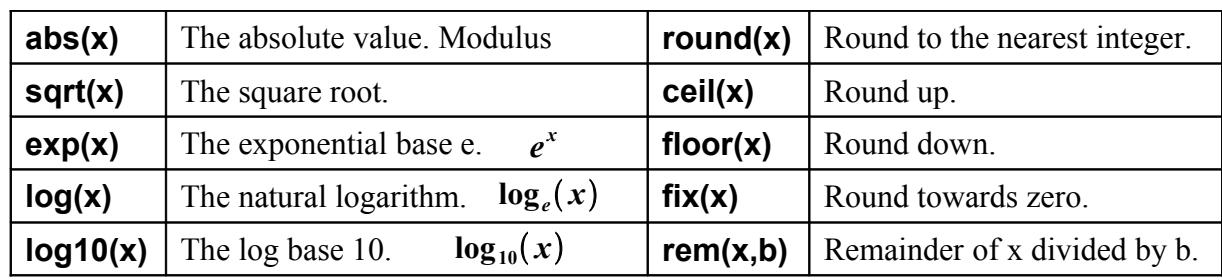

#### *Trigonometry*

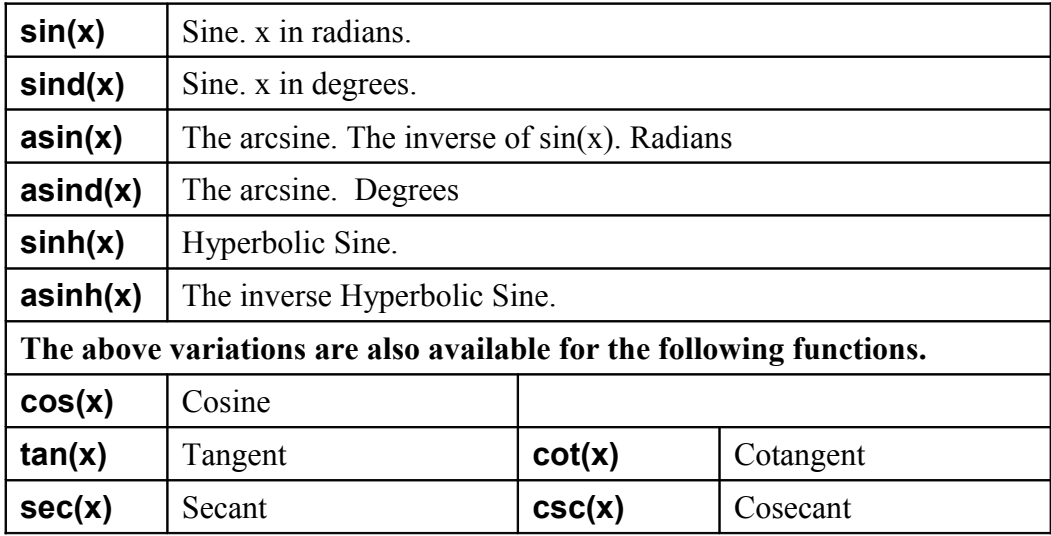

#### *Complex Numbers*

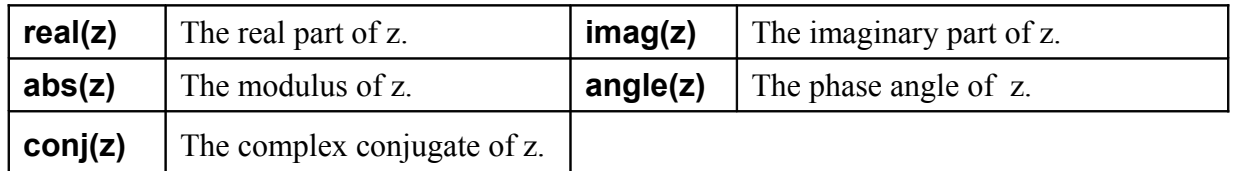

#### *Matrix*

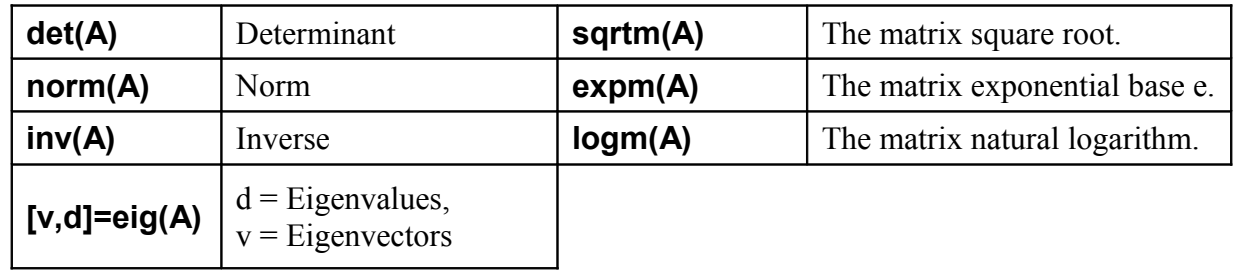

#### *Statistics*

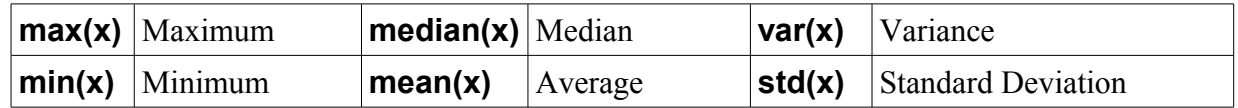

#### *Polynomials*

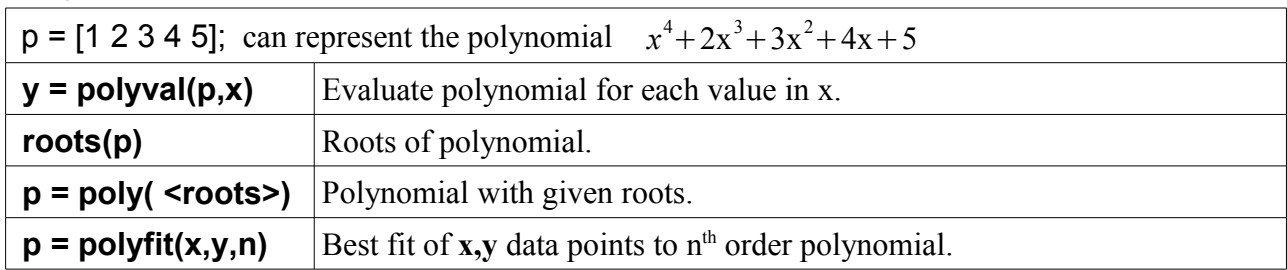

# *Saving, Exporting and Importing Data*

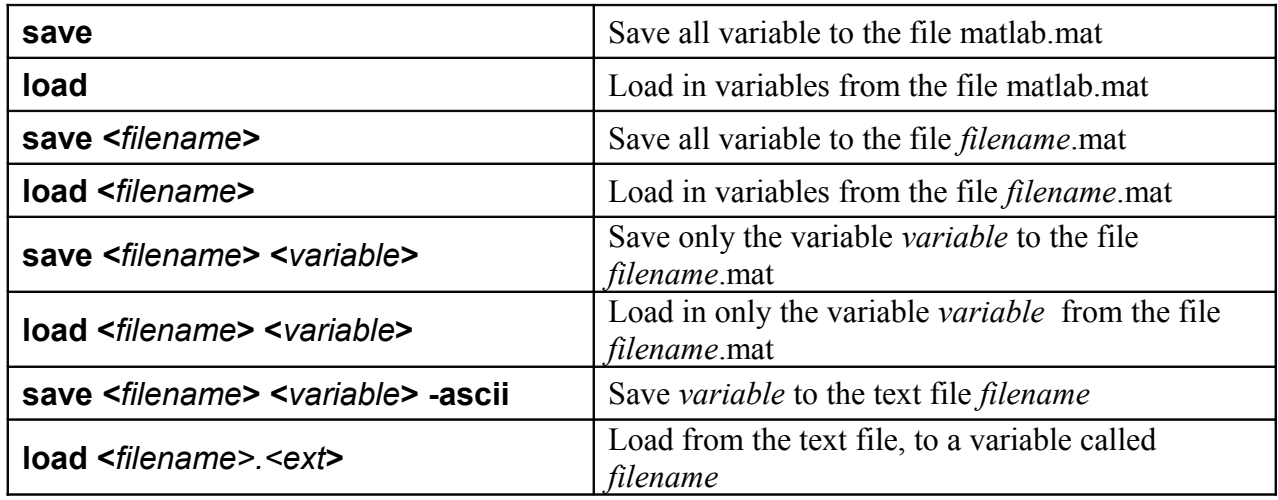

#### *Misc*

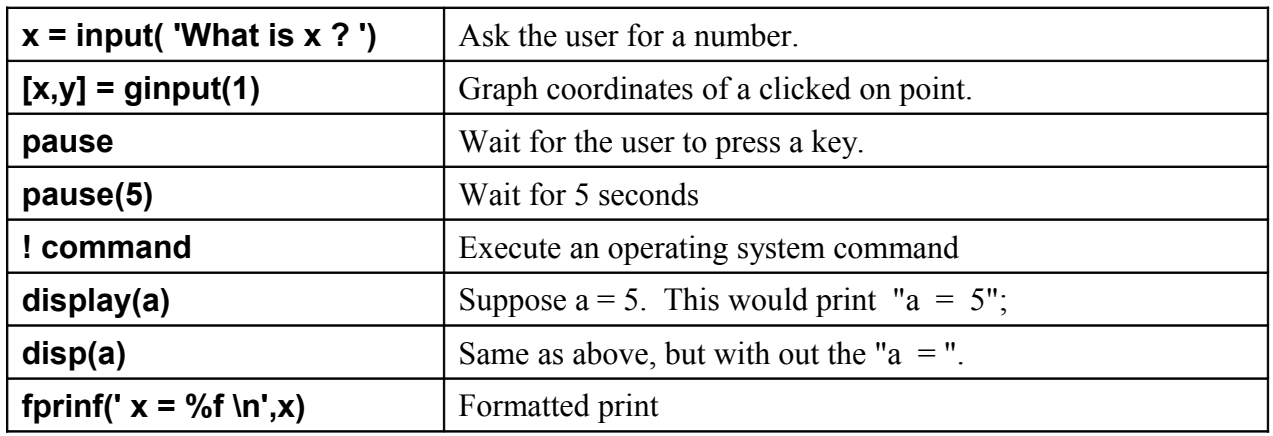

#### *fprintf Formatting*

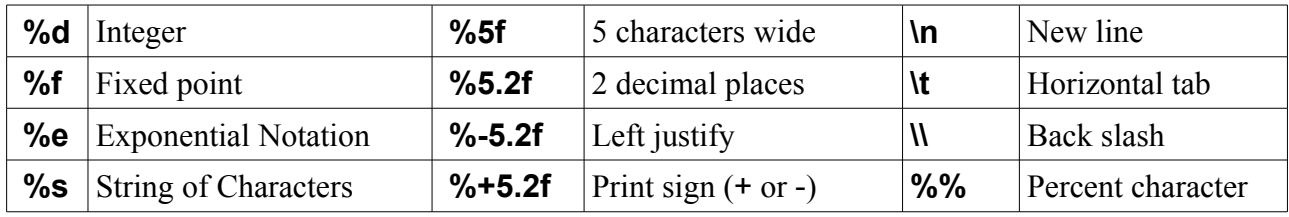

# **Graph Commands**

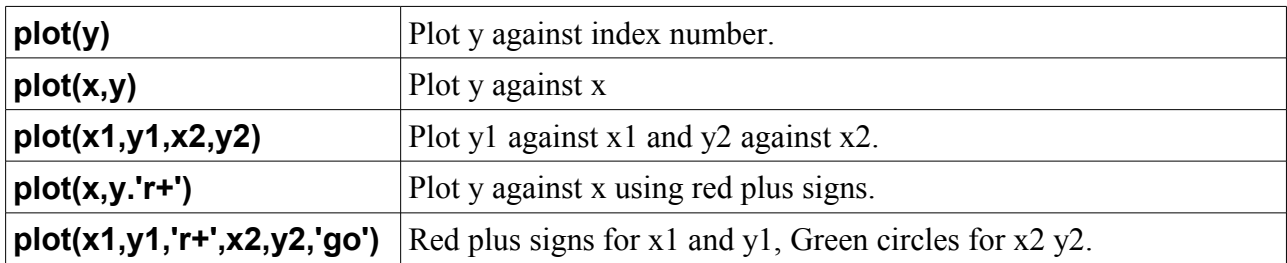

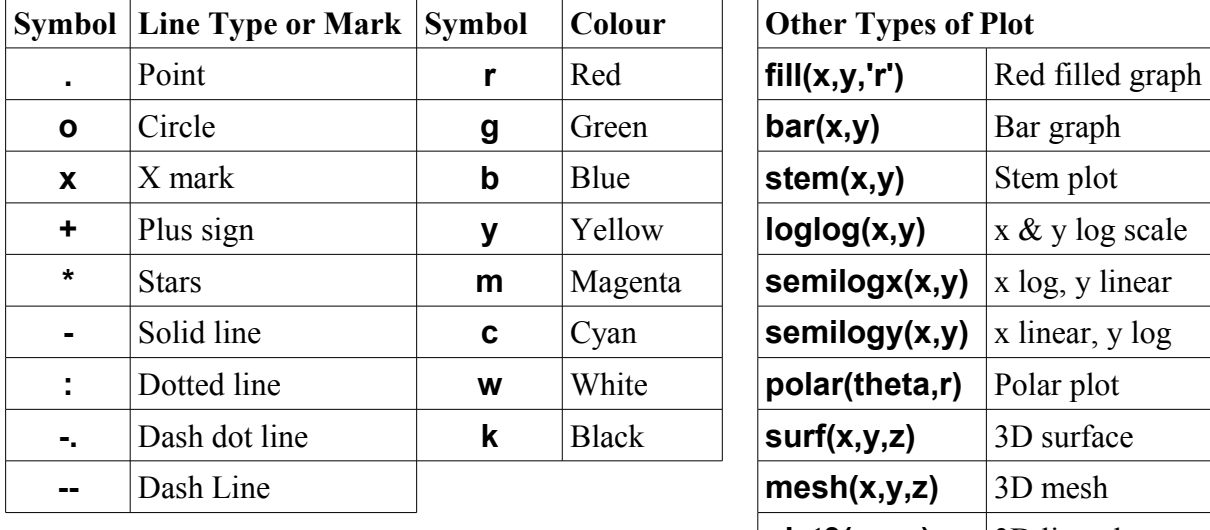

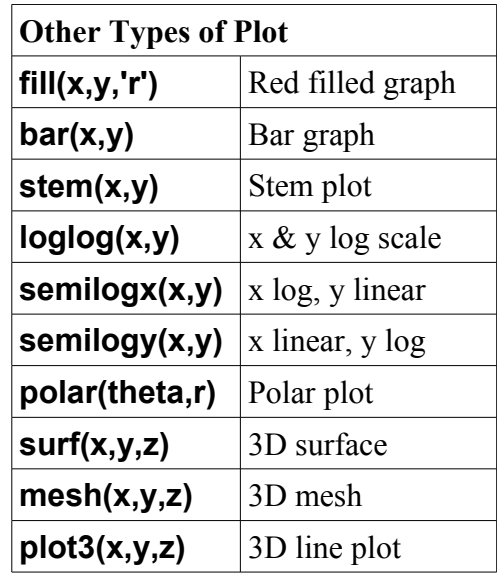

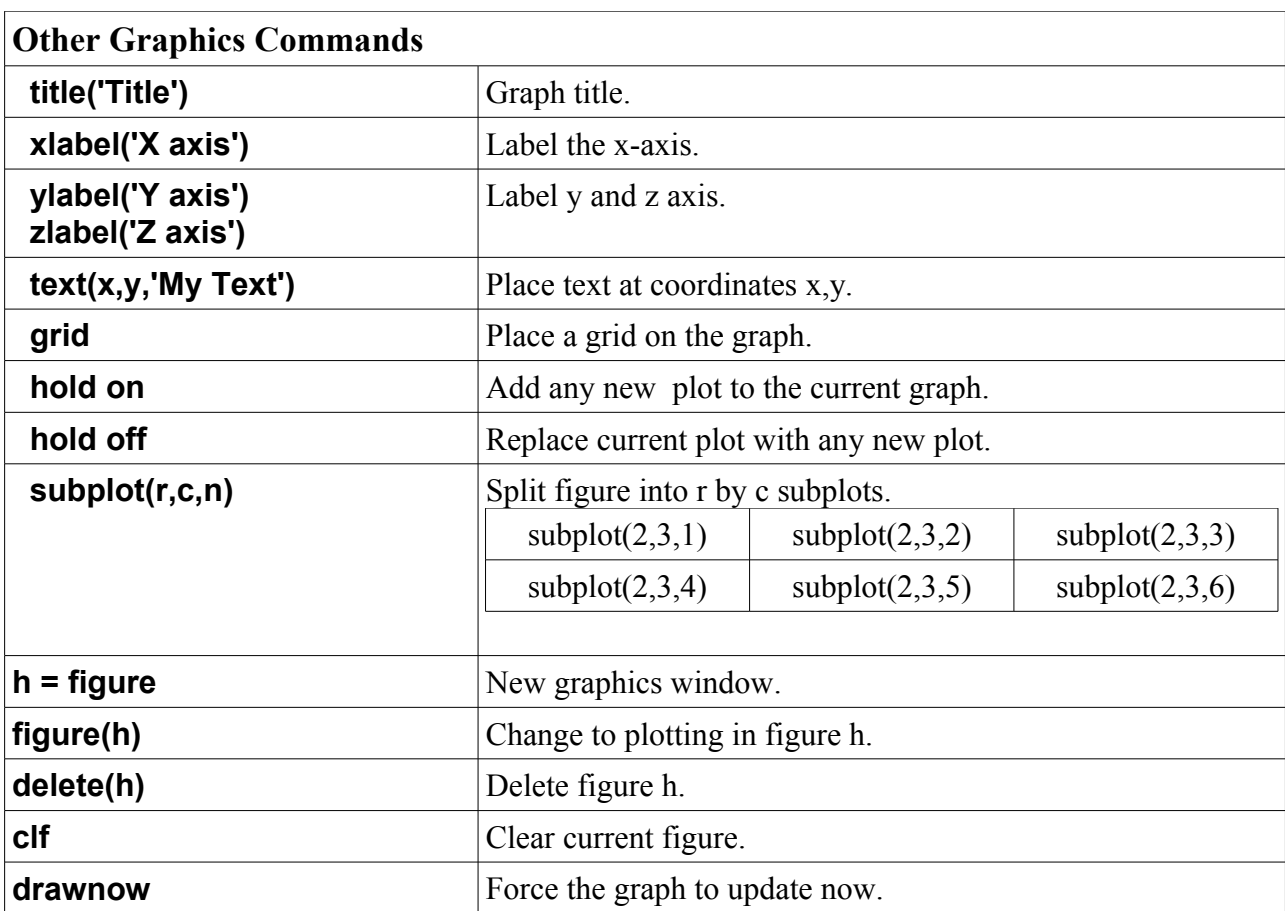

# **Programming**

#### **Enumerated Loops (for)**

The general form of a **for** loop is :-

```
for <variable> = <vector>
    <statement>
    <statement>
       etc
 end
```
#### Examples

```
 A = rand(1,5);
for a = A disp(a)
 end
```
 **for k = [ 1 7 3 pi i] disp(k) end**

# **Precondition Loops (while)**

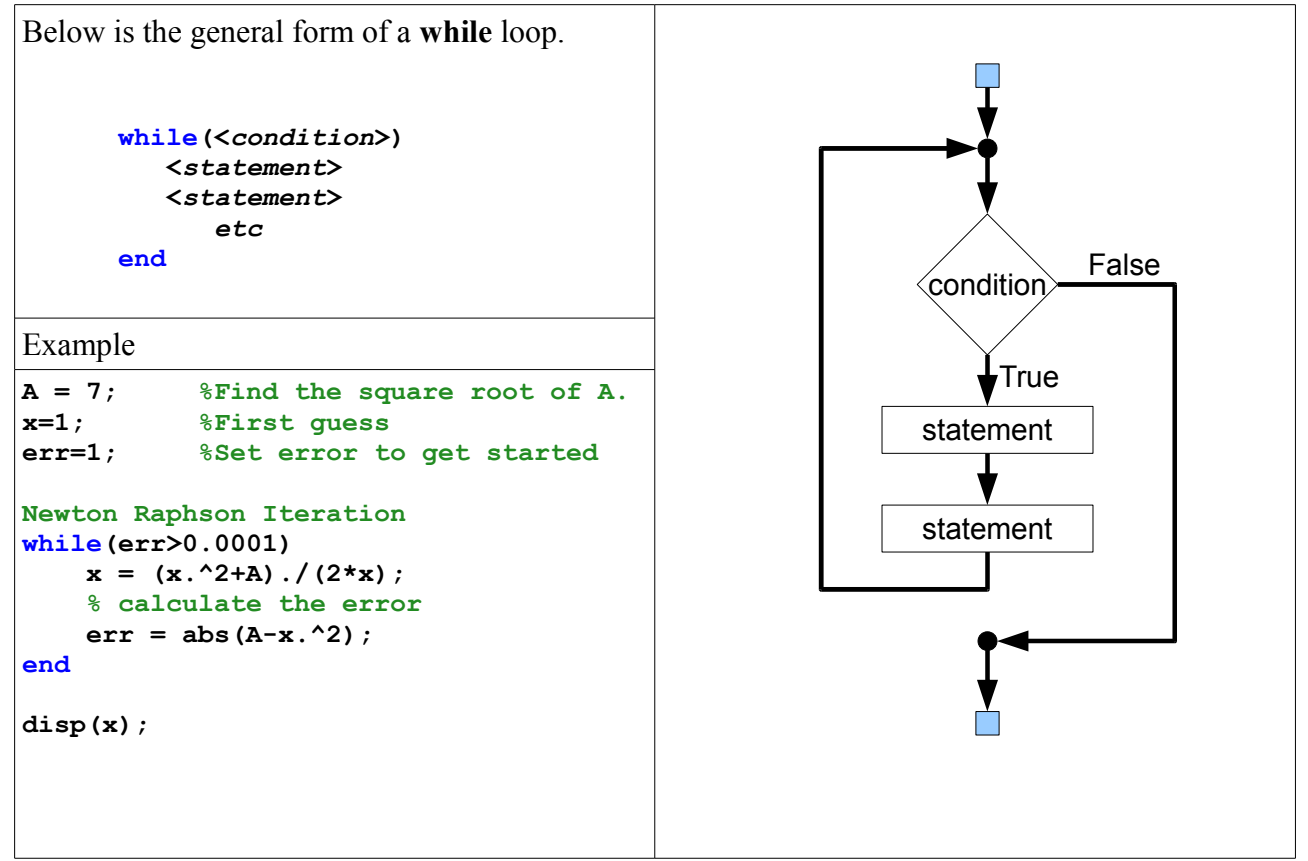

# **Conditional Execution (if)**

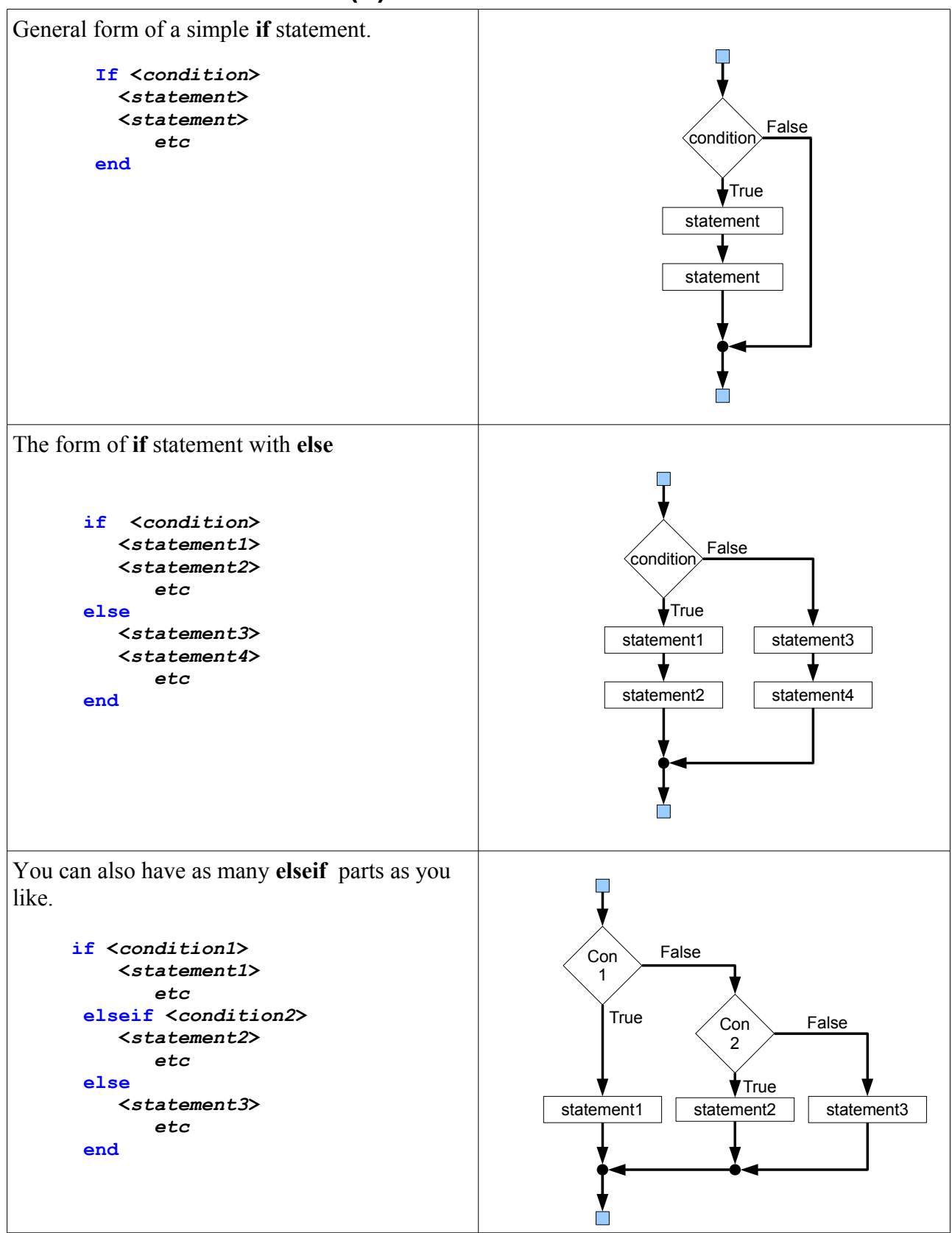

#### **Switch**

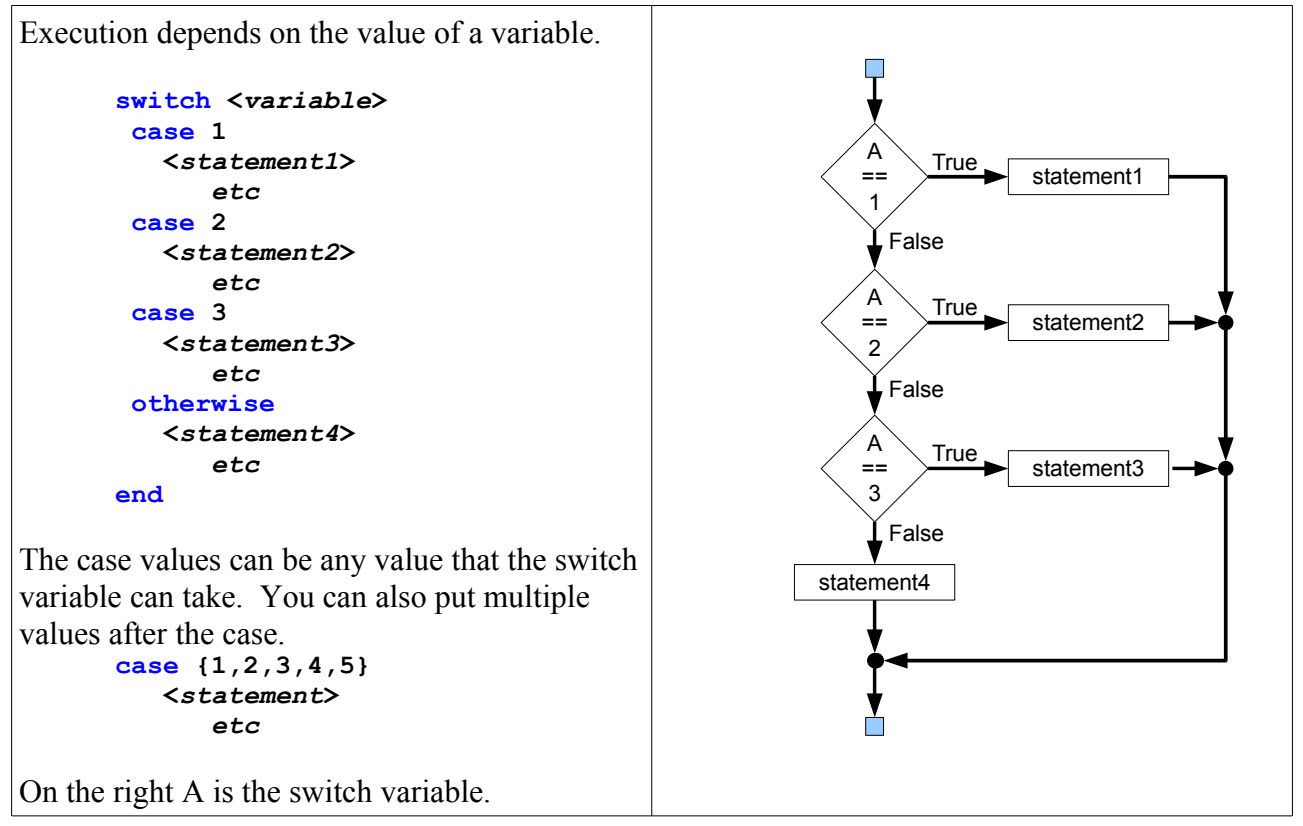

#### **Functions**

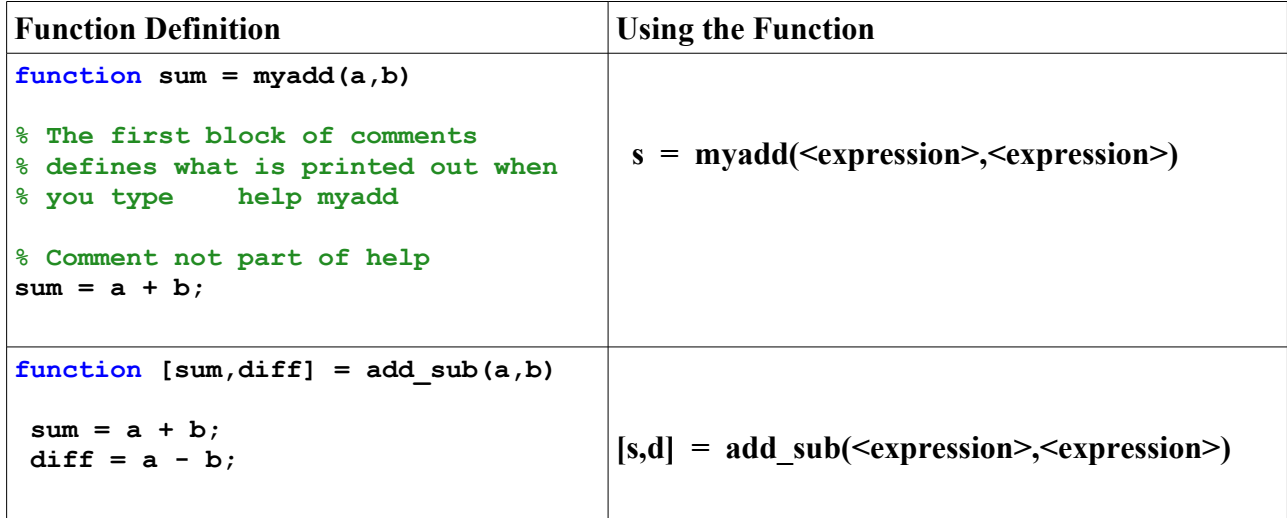

# **Unix Commands**

Linux and MAC OSX operating systems are both based on UNIX.

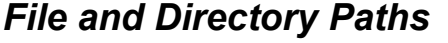

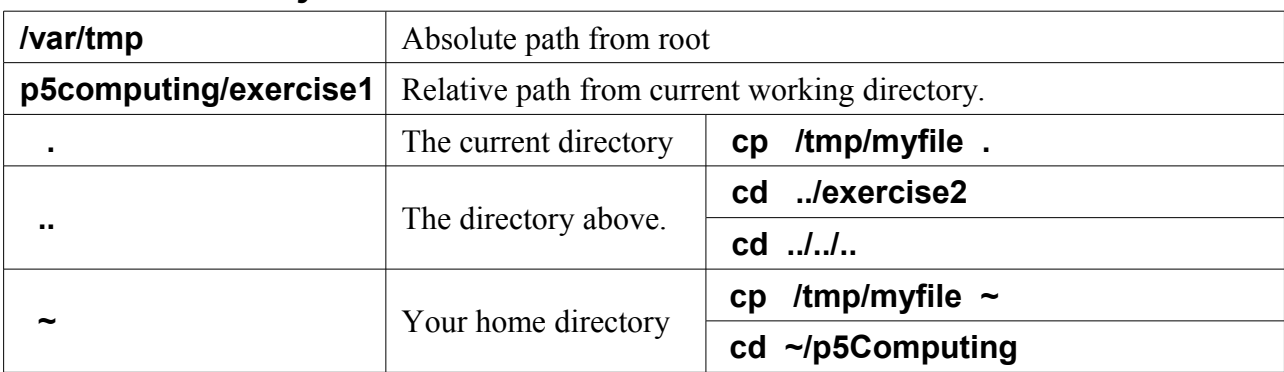

#### *Commands*

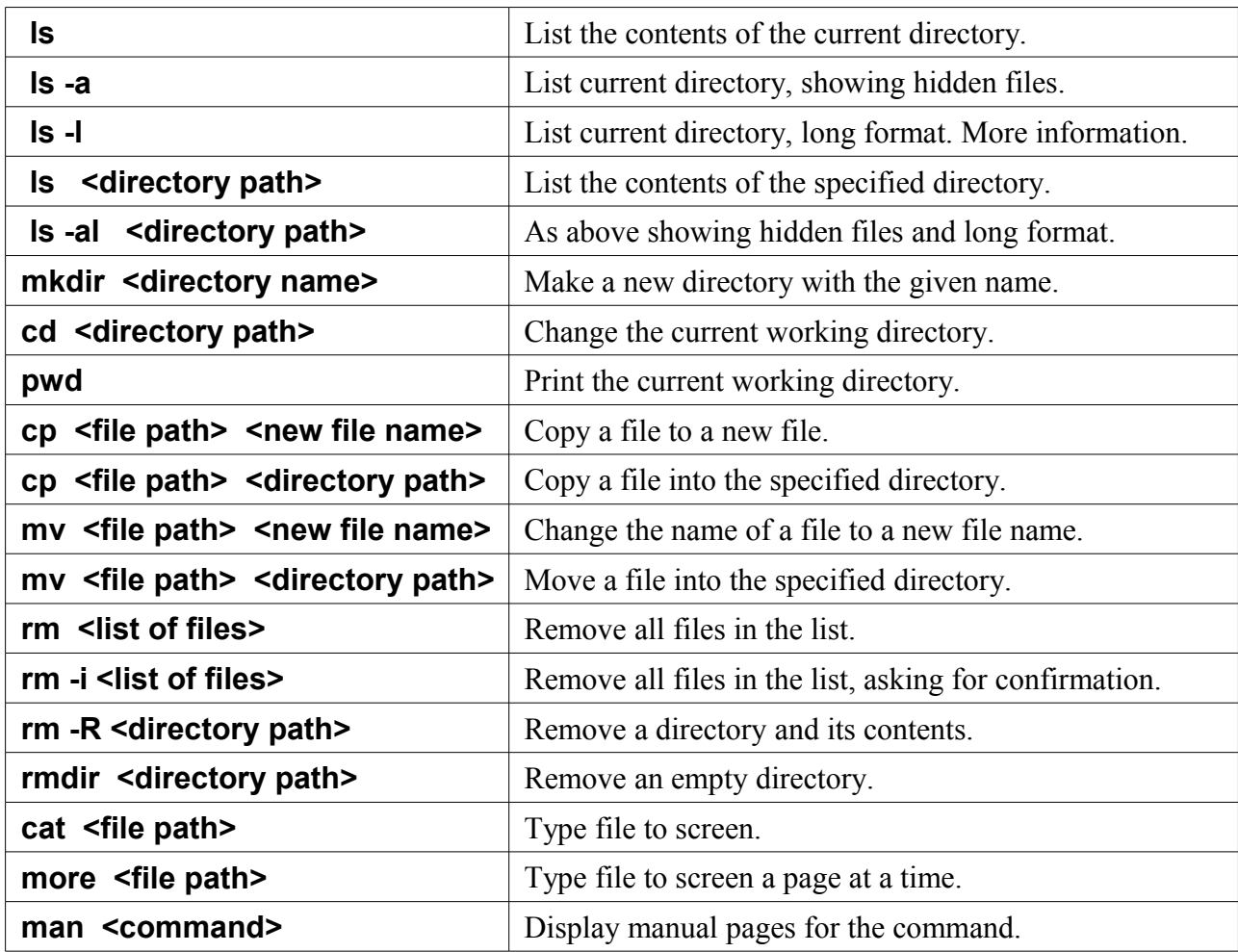

#### *Wild Cards*

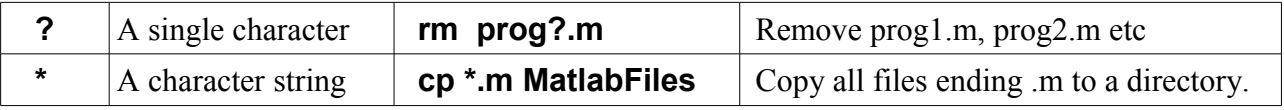

#### **DOS Commands**

The commands you can use in a windows command prompt.

# *File and Directory Paths*

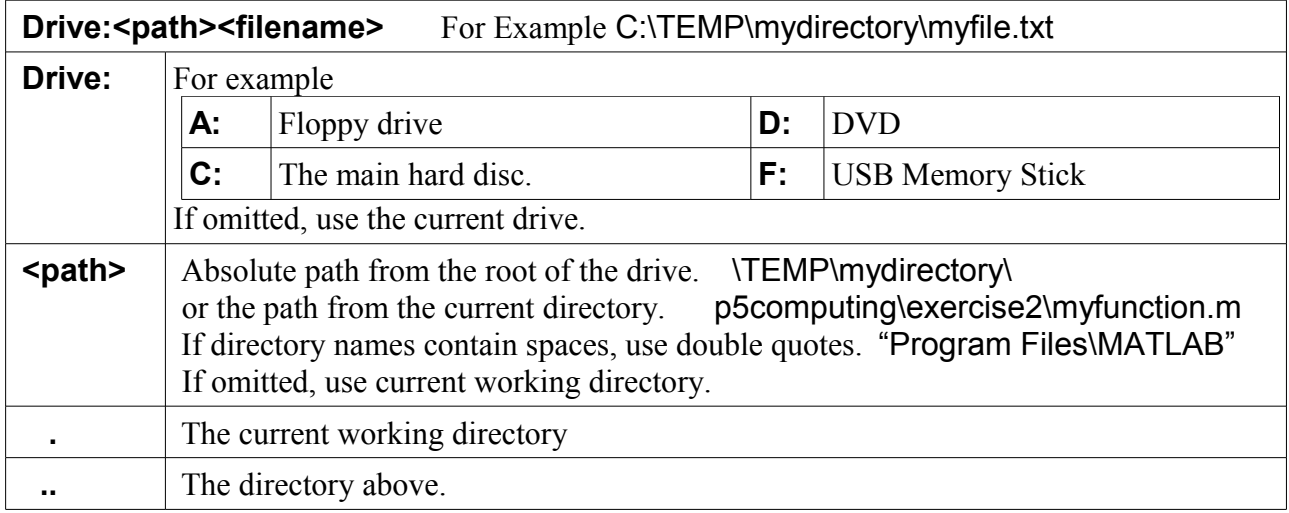

#### *Commands*

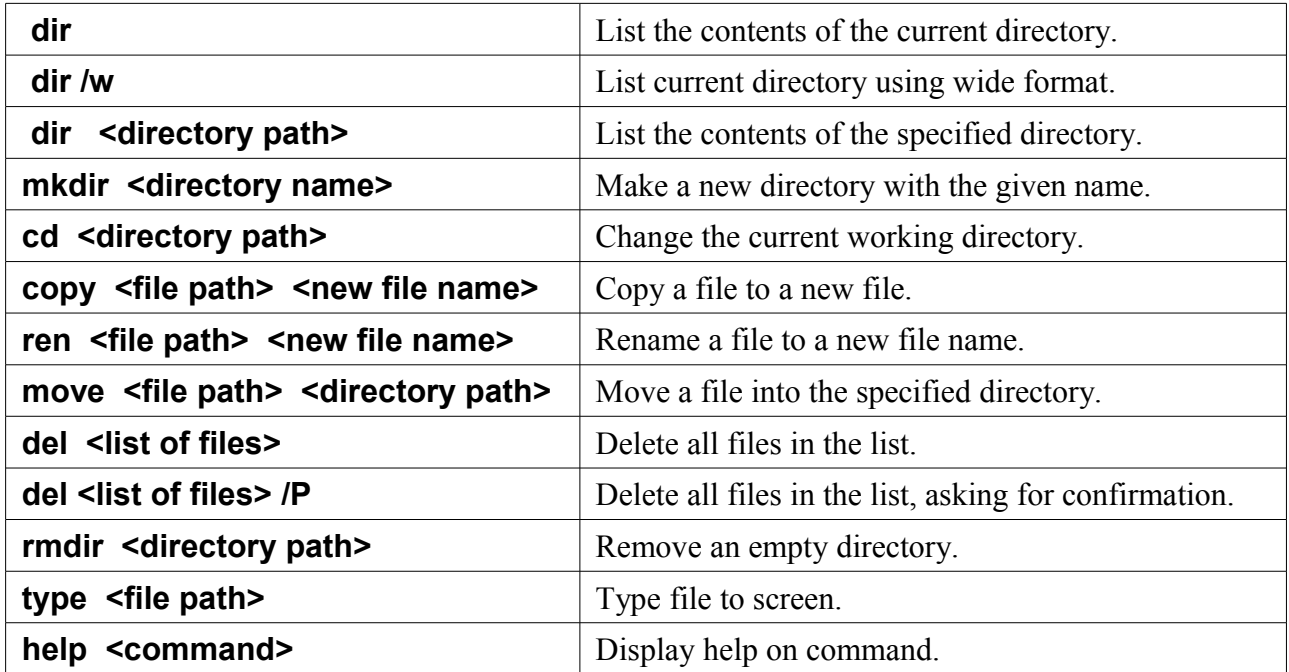

#### *Wild Cards*

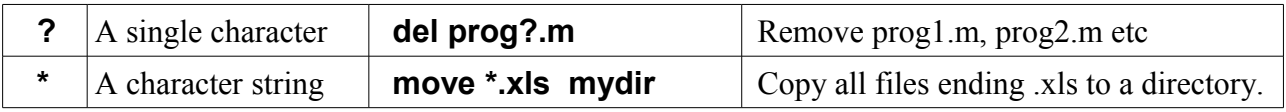

Note: In windows, directories are also called folders.

Matlab Quick Reference, Version 1.1 Eric Peasley, Department of Engineering Science, University of Oxford